# ◎被災者支援システム

# ①改元対応

2019年5月より新元号にかわることに対応するために被災者支援システムでは、新元号の設 定画面を追加しました。各画面表示、帳票出力時の和暦表示に設定した新元号が表示されます。

### ◎セットアップ初期設定画面

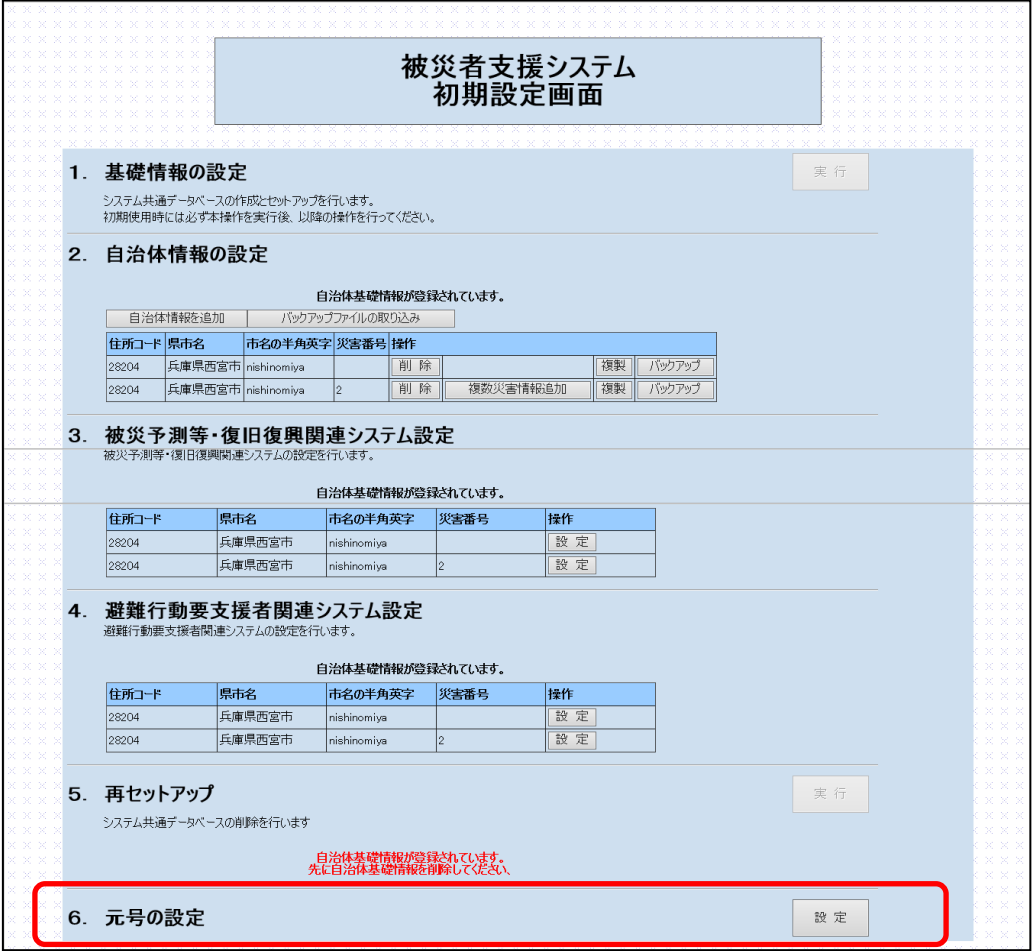

セットアップの初期設定画面にメニューを追加しています。通常運用における被災者支援システ ムのメニューからは実行できませんのでシステム管理者が設定を実施してください。

### ◎元号設定画面

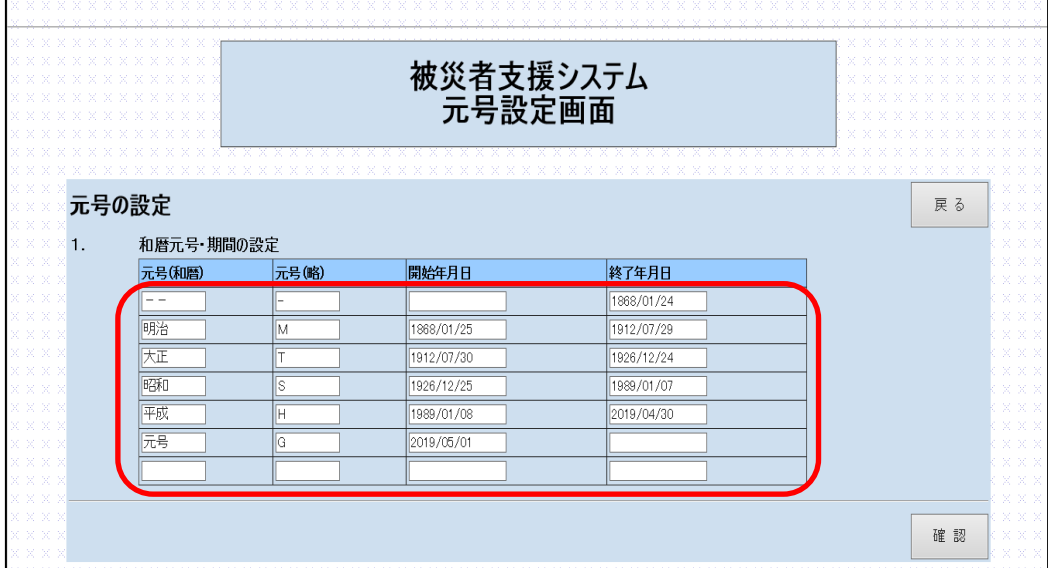

元号名称と略称、開始期間と終了期間が設定できるため、今後の改元にも設定変更のみで対応 が可能です。

### ※ご注意

#### この設定はセットアップされた全ての環境(複数の自治体、複数の災害)において即時に反 映されます。設定によって実際のデータが変更されることはありませんのでいつでも設定の 変更、訂正が可能です。

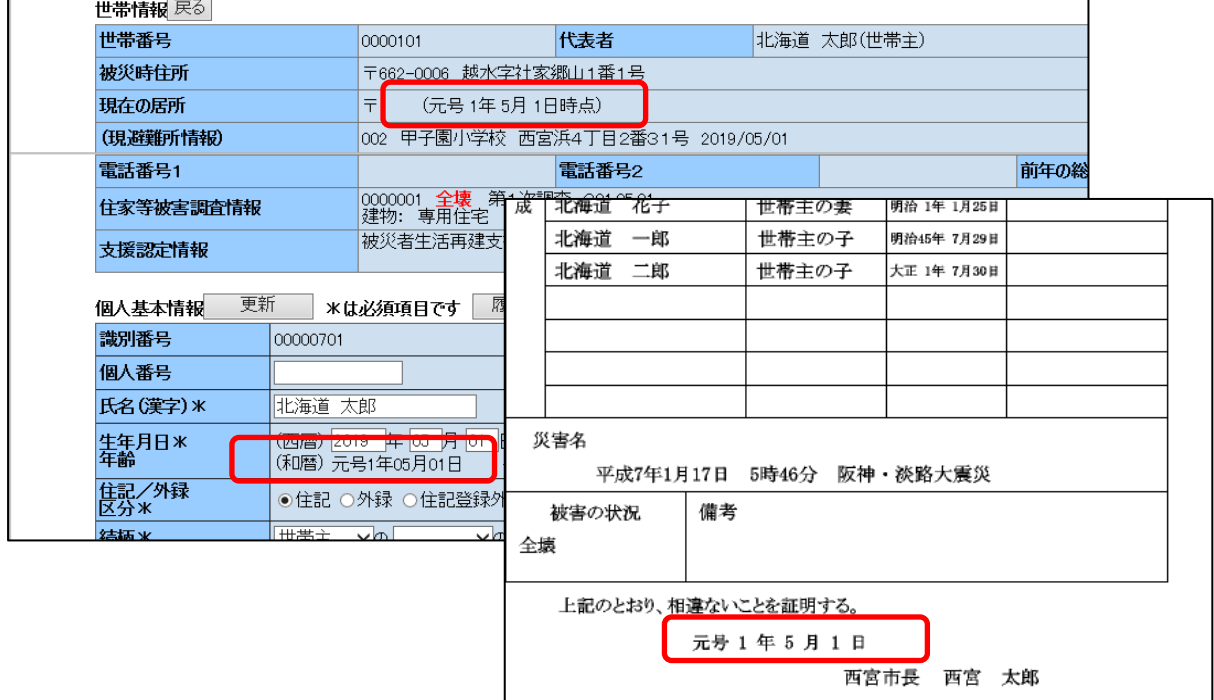